# Context Switching

## Ein Vokabular-Präfix für FORTH-Bibliotheken

**mehr Klarheit im Denken**

## **besser strukturierte Quelltexte**

**übersichtlichere Benutzerschnittstelle**

Manfred Mahlow Forth-Tagung 2017

(Kontakt: Vorname PUNKT Nachname AT forth-ev.de)

**Wir verwenden Präfixe in Wortnamen aber wir implementieren sie nicht:**

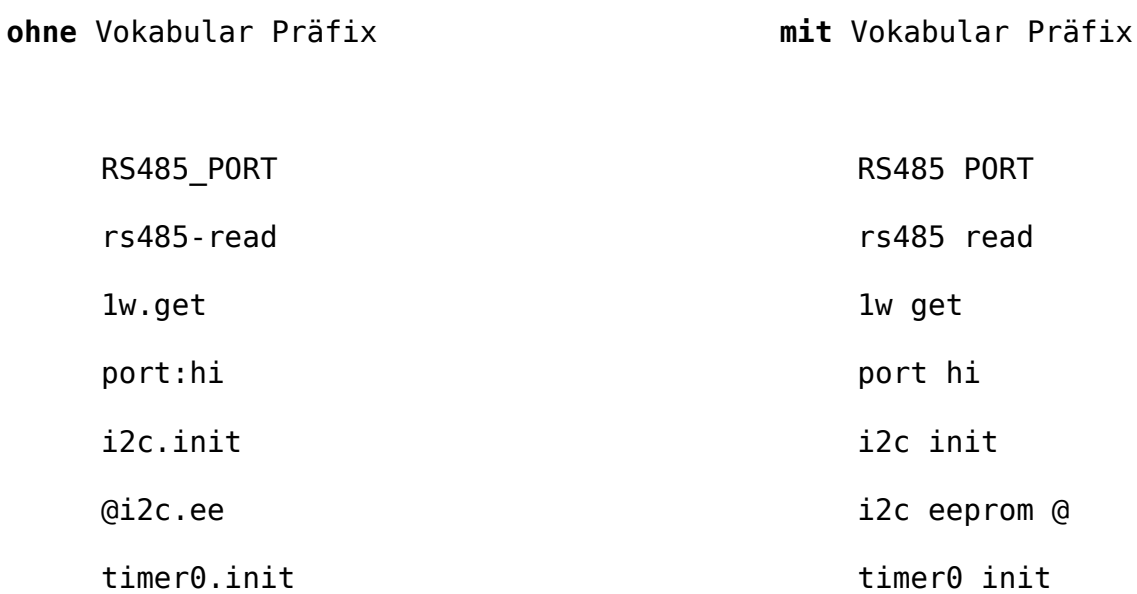

## **Beispiel 1 : FM-Tuner mit Color-LCD-Display**

## **Wörterbuch ohne Vokabular Präfixe (430eForth)**

#### WORDS

 FM-Radio+RDS FMT\_APP FMT\_INIT FMT? FMT-timer ?up/dn FMT\_FREQ- FMT\_FREQ+ FMT\_VOL- FMT\_VOL+ FMT\_SEEK\_DN\_FMT\_SEEK\_UP\_FMT\_RDS\_CLR\_RDS? RDS\_RESP\_CLR\_RDS\_PSN? RDS<sup>T</sup>PSN\_CLEAR RDS\_PSN R() FM\_RDS\_STATUS FM\_RDS\_INIT FMT\_PSN\_CLR FMT\_STATUS FMT\_VOL FMT\_RSQ FMT\_FREQ lcd.r lcd.type.r FMT\_LCD\_MASK grey Si4735-FM FM\_TUNED\_FREQ\_STRING FM\_TUNED\_FREQ\_FM\_AGC\_STATUS FM\_RSQ\_STATUS FM\_TUNE\_STATUS FM\_STEREO/MONO FM\_STEREO FM\_MONO FM\_VOL- FM\_VOL+ FM\_SET\_VOL FM\_GET\_VOL FM\_SEEK\_DN\_FM\_SEEK\_UP\_FM\_SEEK\_START FM\_TUNE FM\_DOWN\_FM\_UP \_\_ Si4735\_\_ Si4735\_?CTS Si4735\_?TUNED Si4735\_SET\_PROPERTY Si4735\_GET\_PROPERTY Si4735\_GET\_INT\_STATUS Si4735 POWER UP Si4735 POWER DOWN Si4735 io I2C i2c?addr i2c?ready I2CRDTO i2c.ready i2c?busy i2c.read i2c.in i2c.write i2c.out i2c?ack i2c.rdy i2c.ack i2c.nak i2c.rx i2c.nak? i2c.tx i2c.stop i2c.start i2c.init RSHIFT NIP \_\_ ST7735 lcd.cr lcd.type lcd.spaces lcd.emit >5x7 5x7-font ALIGN ALIGNED C, IC! lcd.write.5x7 lcd.write.1x7 lcd.clr lcd.init lcd.normal lcd.bg lcd.fg lcd.txt.size p/d dy dx lcd.page yellow blue green red white black >rgb lcd.fill.rect lcd.write.pixels lcd.pix/rect lcd.set.rect lcd.init lcd.RGB565 lcd.LANDSCAPE lcd.PORTRAIT lcd.format lcd.COLMOD lcd.MADCTL lcd.RAMWR lcd.RASET lcd.CASET lcd.DISPON lcd.DISPOFF lcd.SLPOUT lcd.SLPIN lcd.SWRESET lcd.cmd.d lcd.cmd.c lcd.cmd lcd.write.cmd lcd.D/C- lcd.D/C+ lcd.CS- lcd.CS+ spi.write.word spi.write.byte spi.init LSHIFT 4DUP 2OVER ms end-code code WITHIN 2SWAP -ROT COLD APP! HI WORDS .S DUMP ' VARIABLE CONSTANT CREATE : ] ; ." \$" ABORT" WHILE

#### **Beispiel 2 : FM-Tuner mit Color-LCD-Display**

## **Wörterbuch mit Vokabular Präfixen (noForth V)**

#### **@)words**

FM-RADIO RADIO-TEST SI4735.FS SI4735 I2C-CORE.FS I2C LOCAL  $ST7735\text{-LCD}$ .FS  $>5X7$  5X7-FONT LCD SPI VOC COMPILE, 4DUP TOOLS\ DUMP .S NOFORTH\ BN DM HX MS POSTPONE ['] DOES> IMMEDIATE

## **Auf die Bibliotheken/Kontexte kann man gezielt zugreifen:**

#### **@)FM-RADIO words** APP INIT .STATUS TIMER ?UP/DN VOL- VOL+ PS- PS+ LCD RDS (B) ' .. WORDS DEFINITIONS (4) OK.0

## **@)FM-RADIO LCD words**

PSN CLR .STATUS .VOL .RSQ .FREQ MASK (6)

#### **@)FM-RADIO RDS words**

RDS? PSN? PSN CLR PSN RESP CLR RESP() STATUS INIT (8)

#### **@)SI4735 words**

FM ?CTS ?TUNED SET PROPERTY GET PROPERTY GET INT\_STATUS POWER\_UP POWER DOWN IO (9)

#### **@)SI4735 FM words**

 TUNED\_FREQ\_STRING TUNED\_FREQ AGC\_STATUS RSQ\_STATUS TUNE\_STATUS STEREO/MONO STEREO MONO VOL- VOL+ SET\_VOL GET\_VOL SEEK\_DN SEEK UP SEEK START TUNE DOWN UP (12)

#### **@)i2c words**

?ACK ACK NAK RX NAK? TX STOP START INIT (9)

#### **@)LCD words**

 WHITE .R TYPE.R CR TYPE EMIT WRITE.5X7 WRITE.1X7 CLR INIT NORMAL BG FG TXT.SIZE P/D DY DX PAGE YELLOW BLACK WHITE BLUE GREEN RED >RGB FILL.RECT WRITE.PIXELS PIX/RECT SET.RECT INIT RGB565 LANDSCAPE PORTRAIT FORMAT COLMOD MADCTL RAMWR RASET CASET DISPON DISPOFF SLPOUT SLPIN SWRESET CMD.D CMD.C CMD WRITE.CMD  $D/C - D/C + CS - CS + (34)$ 

#### **@)SPI words**

WRITE.WORD WRITE.BYTE INIT (3)

## **Implementierung (für noForth V)**

- Ein Vokabular Präfix ist ein Immediate Wort mit einer eigenen Wortliste. Es liest ein Wort aus dem Eingabestrom und sucht es in seiner Wortliste.
- Wird das Wort gefunden wird das Execution Token in Abhängigkeit von der Variablen STATE ausgeführt oder compiliert.
- Wird das Wort nicht gefunden, gibt es eine Fehlermeldung.
- Ist der Eingabestrom leer, wird eine Eingabeaufforderung angezeigt und auf eine Eingabe gewartet.

#### **\ Usage:**

\ voc name \ creates a new vocabulary prefix \ name definitions \ makes name (names wordlist) the current \ compilation context

## **\ Example:**

```
voc i2c  i2c definitions
  variable sid \setminus slave id
```
- : start  $\ldots$  ;  $\setminus$  start an I2C Bus transmission
- : stop ...; \ stop an I2C Bus transmission
	- ... \ more I2C definitions

#### forth definitions

```
\setminus i2c words \setminus shows all i2c words and stays in the i2c context
                 \              \ entering a name or .. closes the context
\
\setminus i2c start \setminus executes/compiles the word start from context i2c
\lambda\setminus i2c ' start \setminus returns the execution token of the word start
: voc ( "name" -- )
    \ Create a vocabulary prefix. Generic version, context names are not 
    \ displayed with ORDER and SEE.
        wordlist create , immediate 
    does> (a -- )          \ Set the current vocabulary prefix context and execute dovpx.
                     @ to voccontext dovpx ;
: dovpx ( "name" -- )
    \ Read the next word from the input stream, find it in the actual voc context
```

```
  \ and execute (state=0 or word=immediate) or compile it (state<>0).
  search-voc-context dup 0= ?abort
```

```
    state @ = if compile, else execute then ;
```

```
: search-voc-context ( "name" -- 0 | xt 1 | xt -1 )
    \ Find name in the actual voc context.
    bl-word count (a u) \setminus bl-word waits for input 2dup voc-context search-wordlist ( adr len wid -- 0 | xt 1 | xt -1 )
        ?dup 
        if 
             2swap 2drop
        else
             voc-root search-wordlist ( adr len wid -- 0 | xt 1 | xt -1 )
        then ;
wordlist constant voc-root ( -- wid ) \ the root wordlist visible in all vocs
value voc-context ( -- wid ) \setminus points to the wordlist of the last used voc
```
Der komplette Quelltext für noForth-v und AmForth findet sich im Wiki der Forth-Gesellschaft im Ordner templates im e4thcom-0.6.1.tar.gz Archiv.